## Φύλλο Εργασίας 9 ο Διαχείριση Μονοδιάστατου Πίνακα

1. Δίνεται ο μονοδιάστατος πίνακας C με έξι στοιχεία που έχουν αντίστοιχα τις παρακάτω τιμές 2 , 5 , 15 , -1 , 32 , 14

και τα τμήματα αλγορίθμου που αναφέρονται στον πίνακα C. Τι θα τυπώσουν αυτά όταν εκτελεστούν ; Συμπληρώστε κατάλληλα παρακάτω.

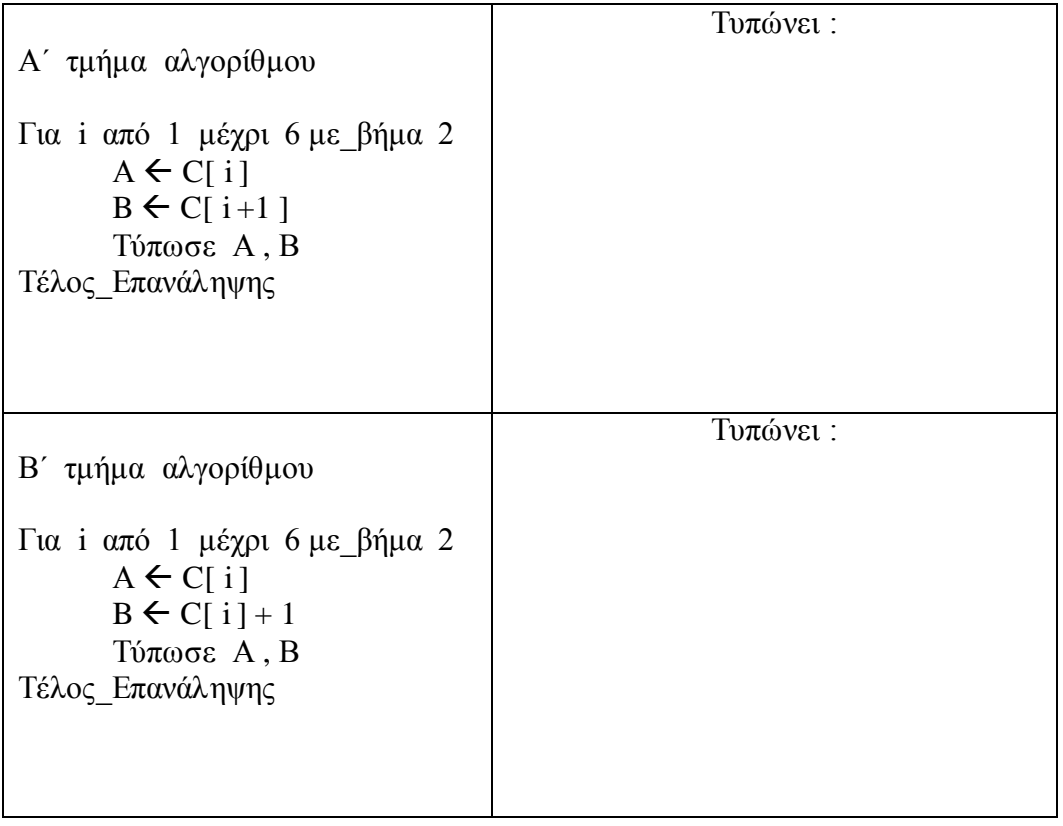

2. Δίνεται ο πίνακας Table

20 30 10 50 30

Συμπληρώστε παρακάτω τι θα τυπώσει ο παρακάτω αλγόριθμος ο οποίος αναφέρεται στον πίνακα Table.

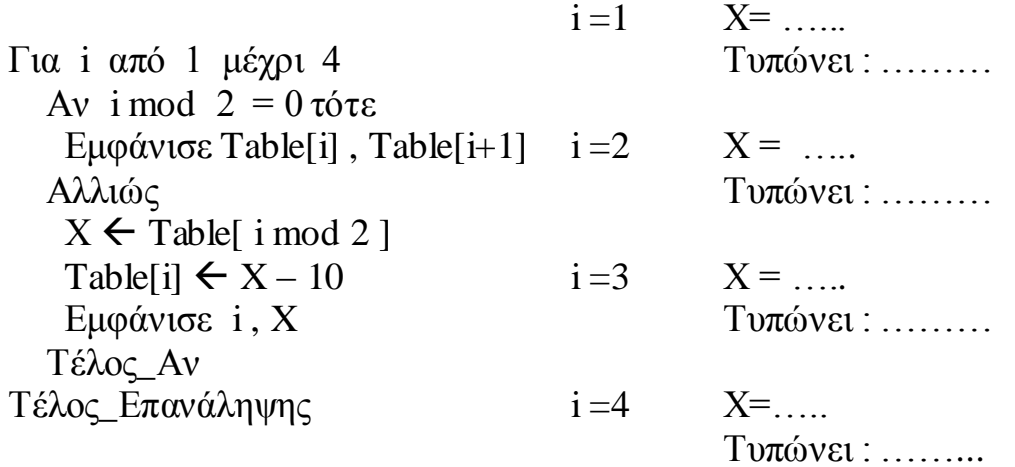

3. Δίνεται ο μονοδιάστατος πίνακας Α

15 | 3 | 0 | 5 | 16 | 2 | 17 | 8 | 19 | 1

και ο αλγόρθμος ο οποίος ενεργεί στον πίνακα Α:

Για i από 1 μέχρι 9 με\_βήμα 2  $k \leftarrow ((i + 10) \mod 10) + 1$  $A[i] \leftarrow A[k]$ Εκτύπωσε A[i] , A[k] Τέλος\_Επανάληψης

Συμπληρώστε το παρακάτω που αφορά στην εκτέλεση του αλγορίθμου

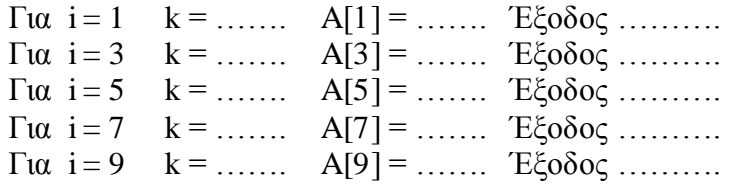

Ποιες είναι οι τιμές του πίνακα Α μετά την εκτέλεση του αλγορίθμου;

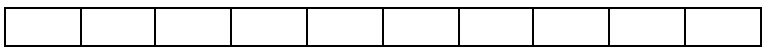

4. Δίνεται ο παρακάτω πίνακας Α :

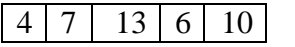

Και ο αλγόριθμος ο οποίος διατρέχει τον πίνακα Α:

```
S \leftarrow 0i \leftarrow 2Αρχή_Επανάληψης
S \leftarrow S + A[i-1]Αν Α[i-1] mod 2 = 0 τότε
          S \leftarrow S + A[i+1]Αλλιώς 
          S \leftarrow S - A[i+1]Τέλος_αν
Γράψε S 
A[i] \leftarrow Si \leftarrow i + 1Mέχρις_ότου i > 4
```
Εκτελέστε στο τετράδιό σας τον παραπάνω και συμπληρώστε τον πίνακα τιμών που ακολουθεί και δείχνει τις διαδοχικές τιμές του πίνακα Α στο τέλος κάθε επανάληψης που θα γίνει:

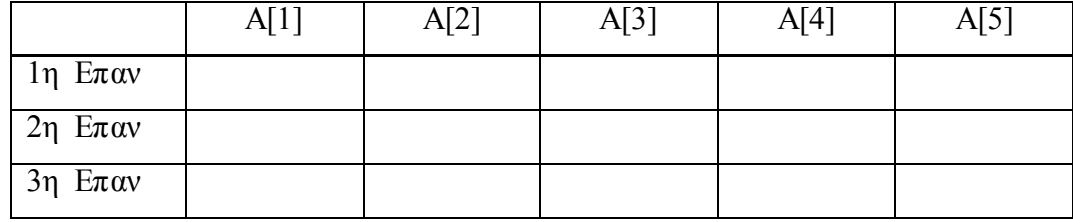